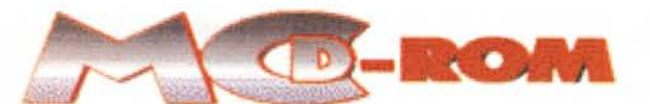

# **Il eD-ROM di MCmicrocomputer**

*Più di* 50 *applicativi,* 20 *driver aggiornati per varie periferiche,* 8 *esercizi di programmazione, una dozzina di file MIDI* e *MIDloke, lo SpotLight sulla nuova versione 6.0 di Netscape Navigator, progetti di pagine HTML* e *una serie di filmati in MPEG da vedersi in fullscreen sul nostro monitor. Il totale porta* a *circa* 600 *Mbyte: qualità,* ma *anche quantità!*

*di Bruno Rosati*

# *Software: Evergreen*

*Nella cartella dei "sempreverdi" anche sul eD di questo numero c'è una serie di upgrade da verificare con attenzione ed eventualmente sostituire alle proprie ver-SIOni.*

La serie degli upgrade riguarda essenzialmente la rinnovata versione 4.20 di GetRight che va a sostituire la precedente 4.12, la novità assoluta del Word Viewer Plugin per Navigator (ora anche gli utilizzatori di tale browser potranno visualizzare i documenti (fino alle versioni 6 e 79 di Word) e la nuova versione di Adobe Acrobat Reader, ora salito alla 4.05 ovviamente in italiano. Ricordiamo al riguardo che, prima d'installare qualsiasi versione 4.x, va preventivamente disinstallata qualsiasi versione precedente.

Per quanto poi riguarda il nostro antivirus preferito, CA Inoculate It! P.E., abbiamo provveduto a inserire l'aggiornamento delle definizioni dei virus con l'ultimo rilasciato dei primi giorni di luglio. Per quanto riguarda gli altri applicativi inseriti nella lista, risultano tutti confermati nelle versioni precedenti. A

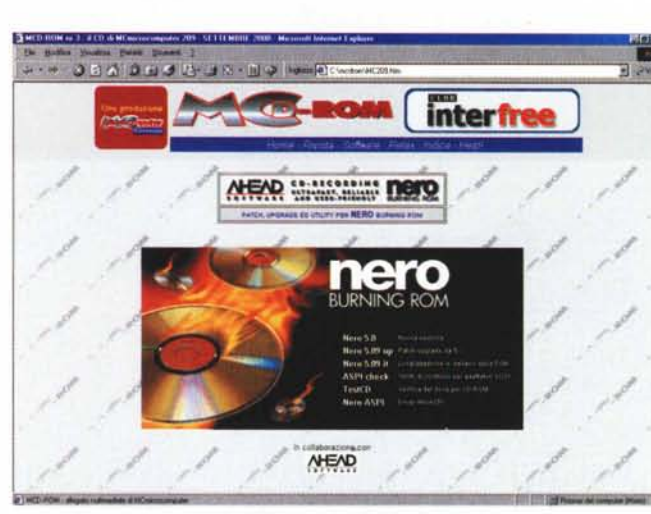

*La pagina di Nero Burning ROM: a partire da questo stesso numero* e *in stretta collaborazione con la Ahead che lo produce, mese dopo mese troverete tutti gli aggiornamenti,* le *patch* e le *utility collaterali più recenti dell'intera produzione del sistema di masterizzazione in questione.*

> questi, abbiamo infine aggiunto anche il Windows Media Player. Nello specifico potrete ora trovare pronte per l'installazione sia la versione 6.4 "full", (ovvero la version che contiene anche il plugin per Netscap Navigator) sia la beta della nuovissima versione 7.0.

ON ALL COLOR **Dazzle** Speciale VideoCD Dall'Acquisizione alla Masterizzazione Software per acquisire, manipolare, comprimere e masterizza Ulead MEDIA STUDIO 6 - Tri euthoring fool completo per l'editing del video in digitale. Media fitiziko è un inserie di programmi modulari per mesto dei qual possible acquire, totlare, isalizzare effetti e quodi montare in multitraccia, qualisasi componente audiovisvic 3n sede di Compiessione Media Studio, oftre che rendere nei formati usuali «AVI, MPEC- 4 datato delle funcioni plus-in per realizzare rhwaming dai file nei format: chandard cer ta vet Jlead COOL 3D 3.0 La versione più reconte del programme di titalazione e animazione 30 della Viead. Cool 30 è estremenente facie da utozzare<br>ed e in grado di realizzer rapidamente troti e logos con effetti di luce e patti di animazione. Ott **Catal 30** ACOsee 3,0 Tool in grado di sublijere sia le functori di Image-vareer a di playar multimediale che di catalogare, convertire e processare le metages in quallitati formate. Da non trascurare anche la tua capacità di riproduve in tidashow l'insieme della i presenti a catalogate nell'hard dell'. LSX Encoder 3.0 (Denis Conventions software da file AVI a file in formato HPEC LSX multa uno del migion della categora e viene utilizatis Tra le sue<br>Lia kiterotorie maggior la supacha di converte in HPEC-1, dat nobecci e HPEC-2, il supporta per pront. allute. LSY a ora datate anche di un proprio MPEC-Player PowerOVO 2.55 Flayer DVD in grado di supportare -etclusivamente via software- molusioni fuè-broadcast pari a 720 = 576 m PAL e con quadri inteo da 4:1 a 169 (widescreen).<br>Cipacità aggiuntiva di cattura a singula france a contesti remoti estas

*La pagina di presentazione* e *installazione degli applicativi per "fare il video" proposti da MCO-ROM.*

*Software: Novità*

*Un piccolo "speciale" dedicato al mondo di Java, utility per Office, programmi di comunicazione e ricerca per il Web e il solito, buon multimedia.*

# Tool & SDK

QuickTime for Java SDK. Tool di sviluppo per realizzare applicazioni sinergiche tra Java e QuickTime, con quest'ultimo ovvio motore ipermediale.

Java Script It! Ap-

plicativo di sviluppo in grado di realizzare, tramite praticissimi wizard, codice .js per la gestione di effetti.

Kawa 4.0. La più recente versione di uno tra i più diffusi ed apprezzati tool di sviluppo per applicazioni Java.

lexplorer Debugger 4.01. Una volta installato, lE Debugger permette di utilizzare IExplorer per il debug di applicazioni realizzate sia in formato HTML che .asp. Internet

Scour Exchange Applicativo dotato di un motore di ricerca in grado di individuare online siti dove siano presenti brani Mp3, immagini fotografiche, filmati MPEG, ecc.

BroadPage 2000 Add-on per IExplorer con il quale è possibile visualizzare contemporaneamente fino a 100 siti contemporaneamente!

AOL Instant Messenger. Programma tra i più diffusi per l'invio di messaggi personali istantanei verso altri corrispondenti telematici dotati dello stesso programma.

# Multimedia

3DEM Generatore di scenari tridimensionali compatibili con i modelli di elevazione USGS (DEM, appunto) e le mappe topografiche della NASA (DTM)

Xara3D 4.0 Versione aggiornata del più semplice e funzionale dei rendering 3D in grado di sfruttare i font TrueType per rendere titolazioni e logos animati.

Tesselation Plug-in per tutti gli imageprocessor compatibili con PhotoShop. Ottimo nella resa di sfondi e modelli in 3D.

ThumbsUp 2.4. Image Manager per mezzo del quale è possibile catalogare e ricercare immagini in formato JPEG. L'inserimento e la ricerca avviene ordinando per nome, data e dimensione.

# Home-Office

The Microsoft Excel Virus Search 2.0. Add-on per Excel capace di rilevare Macro interessate dalla presenza di virus.

Edwin's Power Tools Set di utility in grado di aggiungere alle funzioni di Excel caratteristiche avanzate nella generazione di interfacce tridimensionali, creazione di filtri aggiuntivi e barre di navigazione più razionali e

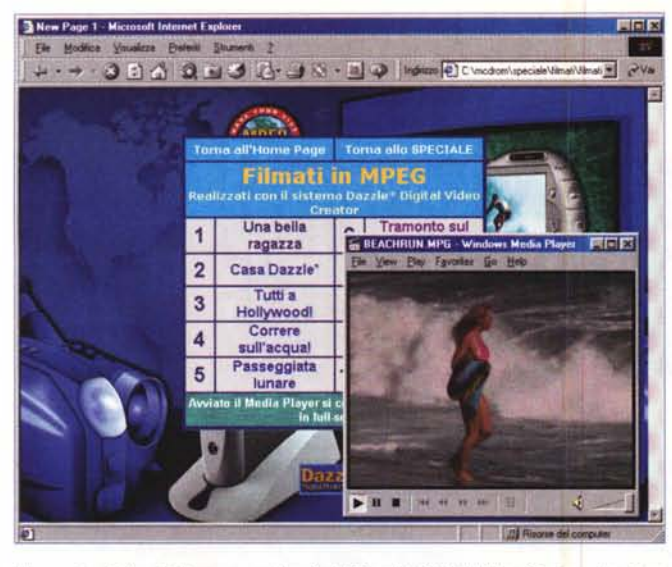

*Una serie di filmati di prova -realizzati dal Dazzle' Digital Video Creator- che riproponiamo su MCD-ROM per un giudizio realmente pratico.*

*Il Power OVO in assetto di lavoro.*

# sofisticate.

EZ-Forms Maker. Disegnatore vettoriale di forms per la generazione di moduli, cartacei e/o elettronici.

Photocopier. Uno scanner, una stampante ed ecco che con Photocopier installato nel nostro PC potremo ben dire di possedere la più efficace e raffinata delle fotocopiatrici.

# *Spotlight: Primopiano SU Netscape Navigator*

Sul numero scorso, pure se tentati d'inserirla, alla fine decidemmo di soprassedere: la Pre- Release 1 del nuovo Navigator s'era dimostrata instabile e, forse per un eccesso di prudenza, non ci sembrò il caso d'inserirla sul CD. Prudenza che, in molti, pur apprezzandola, ci hanno scritto di ... rimuovere e pubblicare lo stesso la preziosa PR-1. Venendo incontro ai molti entusiasti del browser di Netscape, decidiamo pertanto di esaudire il desiderio e finalmente pubblicare la PR-1.

Facciamo ciò ricordando che la sua installazione e la prova conseguente andrebbero fatte solo da chi è veramente esperto. Il solito smanettone che, tra crash di sistema e (pur remote) sovrascritture di librerie dinamiche, è comunque in grado di ripristinare la situazione precedente all'installazione senza troppi affanni. Insomma: non stiamo dicendo che non dovete installare e provare Navigator 6 PR-1, ma che dovete farlo con un po' di prudenza. Per il resto il programma promette effettivamente molto. A parte l'interfaccia -decisamente poco Windows ma molto Linux...- che ci lascia un po' perplessi, il resto è un insieme di moduli (già definitivi alcuni e ancora un po' instabili altri) di bellissime novità. Come ad esempio il pannello My Sidebar per le occorrenze e le nostre preferenze, la funzione Auto Traslate per la traduzione delle pagine in automatico, l'Instant Messanger incorporato, ecc. Insomma, per entusiasmarci ce ne sono di argomentazioni anche in questa PR-1. Provatela ed aspettate ansiosi che, proprio sul finire dell'estate si arrivi al rilascio ufficiale di ques-

> ta versione dal salto significativo: da 4.7 a 6.0. Ci sarà pure un perché, giusto?

'nn. "nh 'n in

# **I Viewer SU MCO-ROM 207 e 208**

Sia sul primo che sul secondo numero di MCD-ROM, chi smanetta a livello di directory se ne sarà già accorto, abbiamo inserito nella categoria dei Viewer (Word, Excel e Acrobat) e in quella dei Runtime (Visual Basic) delle versioni che, per errore, non provenivano dalla lista di quelli che avevamo appositamente scaricato dal Web, bensì dal CD-ROM di PC Open. Nelle directory dei rispettivi viewer -ricordiamo che si tratta di versioni gratuite distribuite da Microsoft e Adobe per la visualizzazione di documenti, fogli di lavoro, ecc.- oltre ai file compressi delle rispettive software-house, erano difatti presenti dei file (Testi.txt) di presentazione della suddetta rivista che ne testimoniano la provenienza. Del nostro errore non possiamo che chiedere scusa alla suddetta rivista, specificando comunque che non era certo nostra intenzione sfruttarne scorrettamente il lavoro fatto. Ciò è dimostrato proprio dalla presenza dei piccoli file di presentazione (Testo.txt) che non abbiamo certamente né cancellato né manomesso, ma solo copiato per (inconsapevole) errore!

La verità è questa e, sinceramente, preferiamo dirla fino in fondo: corretti, seppure un po' caotici.

Ringraziamo PC Open per la comprensione dimostrata. (br)

*La Rivista*

Per quanto riguarda le estensioni alle nostre rubriche, su questo terzo numero di MCD-ROM trovano la loro conferma, nonché il vostro gradimento:

Internet Pratica; con la struttura di due pagine HTML messe a disposizione, comprensive di codice JavaScript e parti grafiche, quindi la serie dei webware" con il Web Editor DotCool, il generatore di foto panoramiche Ulead Cool 360 e il relativo pluginviewer (per lE e NN), l'ultima release di valutazione di PaintShop Pro 6.02, il sequencer MIDI NoteWhorty e il tradizionale "condimento" di file MIDI e Karaoked. A questa è owiamente attaccata "la coda" degli AVVISI ai NAVIGANTI.

**CyberLink** 

Computer & Video; con la prova su strada del Dazzle\* Digital Video Photo Maker -clip MPEG e pagine HTML di prova- e quindi un poker di tool per la realizzazione dello streaming e la pubblicazione On The Web, come i Microsoft Media Tools 4.1 e l'On Demand Producer e l'accoppiata di Real Networks Real Producer 8.0 beta free e Real SlideShow free edition.

New Programming; proseguendo nel solco felice delle tecnologie di scripting, si conferma la serie degli esercizi comprensivi di pagine HTML di prova e codice di programmazione (JavaScript, VBscript, ASP, ecc.).

A tali rubriche va quindi aggiunto lo Speciale masterizzazione VideoCD che, a completamento delle argomentazioni trattate sulla rivista, offre all'appassionato videomaker un set di applicativi -tra shareware e trial a scadenza- che coprono tutti gli aspetti della produzione video. Dall'acquisizione all'editing (Ulead Media Studio 6.0) dal superimpose di titoli e logo in 3D (Cool 3D 3.0) alla preparazione di immagini singole (ACDSee, Thumbs Plus, ecc.) fino alla conversione in MPEG oppure in .dat-VideoCD (LSX Encoder) e alla masterizzazione finale (Nero Burning ROM 5.0). Una panoramica completa e un kit di programmi da provare tutti di un fiato!

# *MCmicrocomputer* **e** *Ahead presentano ...*

Un piccolo inciso al riguardo di Nero Burning ROM. A partire da questo stesso numero e in stretta collaborazione con la Ahead che lo produce, mese dopo mese troverete tutti gli aggiornamenti, le patch e le utility collaterali più recenti dell'intera produzione del sistema di masterizzazione in questione. In tal modo, chi è un utente registrato avrà sempre la certezza di avere l'applicativo aggiornato -e il proprio sistema di masterizzazione al meglio delle sue prestazioni- e chi, al contrario, no conosce Nero, potrà avere la sua brava versione di prova, anch'essa aggiornatissima all'ultimo rilascio. Me

# **John Media**

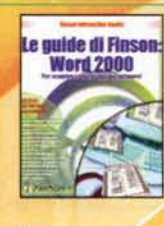

# LE GUIDE DI FINSON: WORD 2000 Per imparare ad usare il tuo software

con facilità! Scopri alcune possibilità poco note di Word e alcuni aspetti della preparazionedi un documento che non si trovano nei libretti di istruzioni! Lire 59.000

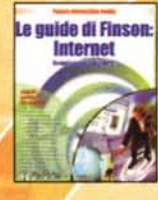

AGENDA

**COMPUTER CHEF** 

DANCE

**TEMPO LIBERO** 

# LE GUIDE DI FINSON: INTERNET

Scopri i segreti del Web! Divertiti a navigare nei siti per 'chattare", conoscere nuovi motori di ricerca. trovare programmi per perfezionare una connessione o per parlare in vivavoce in Internet! ire 59.000

# AGENDA TOTALE IV

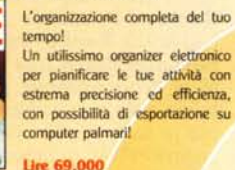

# COMPUTER CNEF IV

In cucina col computer! Migliaia di ricette selezionate da professionisti del settore, com-piete di "lista della spesa" e tabella calorica ...a portata di mouse!

Lire 79.000

# CONTINTASCA V

Il software completo per la contabilità familiare! È multiutente e gestisce i conti anche in valuta, il portafoglio investimenti e il bilancio familiare previsionale e consuntivo!

Lire 79,000

# OANCE DJ

Crea le tue Hit di successo! Oltre 2000 campionamenti in formato .wav di quasi tutti i generi musicali, numerosi effetti ed un mixer a 32 canali, per scatenarti <sup>a</sup> creare i tuoi pezzi velocemente e con semplicità!

# Lire 69.000 COIFFEUR

## Prova la tua nuova acconciatura con il PC!

Una grandissima raccolta di pettinature:femminili, maschili e per bambini a tua disposizione: potrai cambiare il colore dei capelli, allungarli o addirittura tagliarli con un clic!

Lire 59.000

# Le guide di Finson: **Excel 2000**

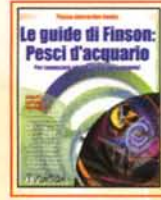

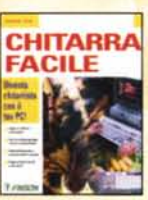

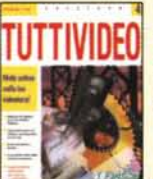

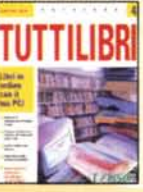

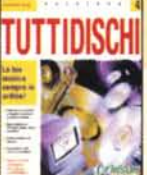

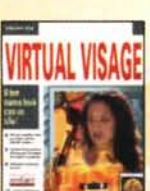

# LE GUIDE DI FINSON:

**EXCEL 2000** Per scoprire i segreti di Excel! frequenta un vero e proprio corso per scoprire le caratteristiche di Excel ed approfondirne la conoscenza in modo semplice e completo! **Lire 59.000** 

# LE GUIDE DI FINSON: PESCI D'ACQUARIO

Per conoscere ed allestire il tuo acquario! Un libro ed un software per imparare come allestire e curare al meglio il tuo acquario. Schede informative su centinaia di pesci! **Lire 59,000** Novità!

# CHITARRA FACILE

Diventa chitarrista con il tuo PC! Un metodo in 24 lezioni multimediali con tanti trucchi e con· sigli utili, pensato per chi muove i primi passi nel mondo della musica!

# **Lire 79.000**

# TUTIIVIOEO IV

Metti ordine nella tua videoteca! Ideale per gestire sia la videoteca di casa che quella del negozio,<br>con la possibilità d<mark>i stampar</mark>e etichette personalizzate!

# Lire 69.000

TUTTILIBRI IV Libri in ordine con il PC! Una grafica moderna ed intuitiva per catalogare e consultare con facilità la tua biblioteca!

# Lire 69,000 TUTTIOISCHI IV

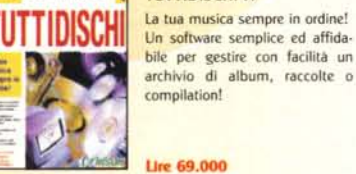

# VIRTUAL VISAGE Il tuo nuovo look con un clie! Divertititi a cambiare il rossetto o il colore degli occhi, aggiungi il fondotinta, modifica la linea delle sopracciglia, prova una nuova montatura per gli occhiali...

Lire 59,000

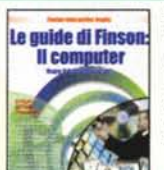

I Segreti<br>della Pesca

## LE GUIDE DI FINSON: IL COMPUTER

Usare il PC diventa facile! Il metodo più rapido e immedia· to per conoscere a fondo il tuo PC: dalle periferiche al software con cui lavori o con cui ti diverti!

# Lire 59.000

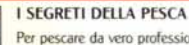

Per pescare da vero professionista! Un pacchetto completo per tutti coloro che, per passione o curiosità, vogliono avvicinarsi al mondo della Pesca!

### Lire 79.000 **Novital**

# OROSCOMPUTER 11I

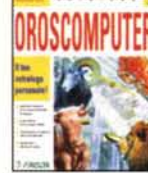

Il tuo astrologo personale! Un sofisticato software di astrolo· gia che ti permette di ottenere accurati oroscopi anche senza possedere conoscenze particolarmente approfondite!

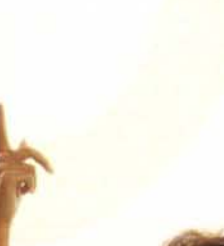

Lire 79.000

Via Cavalcanti. 5 - 20127 Milano (ITAIV) - Tol. 02 283 1121 ra. - Fax 02 284 0254 - o.mail: finenn@finenn.it

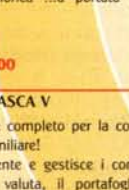

**Novita!** 

# ., **ATAMPIO**

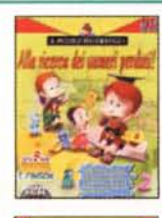

Il modo migliore per awicinare i bambini alla matematica! Metodi didattici all'avanguardia aiutano a sviluppare le capacità di osservazione. analisi, numerazione e memorizzazione. IL PICCOLO MATEMATICO

Lire **79.000** 

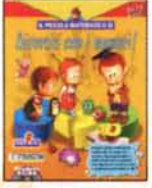

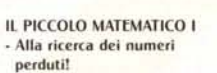

IL PICCOLO MATEMATICO Il • Avventura nella terra dei numeri!

IL PICCOLO MATEMATICO 111 • Divertili con i numeri!

Tante avventure coinvolgenti come un cartone animato per imparare divertendosi in compagnia del simpatico maialino Pongo! LE AVVENTURE DI PONGO

Per bambini dai 5 ai 12 anni. Lire 79.000

LE AVVENTURE DI PONGO - Gli Animali

LE AVVENTURE DI PONGO • Gli Insetti e le Piante

LE AVVENTURE DI PONGO • Il Mondo Perduto

LE AVVENTURE DI PONGO • Ritorno al futuro

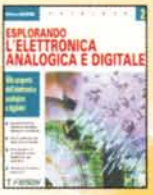

Da oggi studiare è facile e divertente! ESPLORANDO Il

Un valido strumento didattico per lo studio delle discipline insegnate nelle scuole medie inferiori e superiori.

Lire 79,000

ESPLORANDO 11: La Matematica Inferiore ESPLORANDO Il: La Geometria Inferiore ESPLORANDO 11: La Matematica Superiore ESPLORANDO Il: La Geometria Superiore ESPLORANDO 11: La Chimica ESPLORANDO 11: La Fisica ESPLORANDO 11: L' Astronomia ESPLORANDO 11: Le Scienze della Vita ESPLORANDO 11: Le Scienze della Terra

 $\overline{\mathbf{B}}$ 

**REAM** 

**DESIGNER** 

# **EDUCATIV** ESPLORANDO 11: L'Elettronica Analogica e Digitale

**GRAFIC** 

SISTEMISTIC

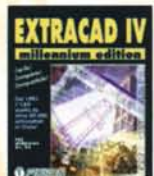

# EXTRACAD IV MILLENNIUM EDITION Dal 1992 il CAD scelto da oltre

60.000 utilizzatori in Italia! Un ambiente di disegno versatile. totalmente indipendente dal· l'hardware e compatibile al 100% con le altre applicazioni CAD!

Lire 99.000

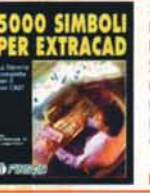

# 5000 SIMBOLI PER EXTRACAD La libreria completa per il tuo CAD! Simboli per l'arredamento d'in-

terni, per !'idraulica, simboli elet· tronici analogici e digitali e simboli elettrici industriali civili conformi alle norme CE!.

Lire 99.000 **Novità!** 

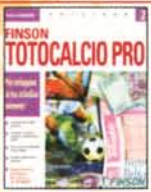

**PERENALOTTO** 

Per sviluppare la tua schedina vincente! Sviluppo di sistemi integrali, condizionati e ridotti. calcolo FINSON TOTOCALCIO Il PRO

personalizzabile del picchetto e stampa diretta sulle schedine! **Novità Jre** 99.000

FINSON SUPERFNALOTTO II Sarai tu il prossimo miliardario? Veloce e semplice da utilizzare, è in grado di sviluppare sistemi anche complessi con numerosissimi condizionamenti: stampa direttamente sulle schedine a 2 e 5 colonne!

./ [www.finson.com](http://www.finson.com) Informazioni, novità, demo e il nuovo servizio SOTTOCASA, che ti dice in tempo reale qual è il negozio più vicino a casa tua in cui puoi trovare<br>tutti i software FINSON !

Lire 59,000

# **ODULO DI MECCANICA ER EXTRACAD**

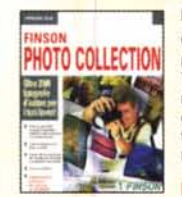

**TOTOSEL** 

# MODULO DI MECCANICA PER EXTRACAD Gli elementi di meccanica per Extracad!

Nuovi comandi specifici per il disegno meccanico che permettono di generare automaticamente più di 7500 simboli!

# **Lire 99 000 FINSON PHOTO COLLECTION**

Oltre 2000 fotografie d'autore per i tuoi lavori! Tutte le immagini sono completa· mente libere da royalty e possono essere agevolmente convertite in formati diversi da quello supporta· to (Jpeg)!

Lire 99,000

FINSON

ъ

**ALOTTO PRO** 

Ire 99.000

Lire 99.000

del PC!

FINSON TOTOSEI Il PRO

Per vincere al Totosei con l'aiuto

Sviluppo di sistemi condizionati ed integrali, complete statistiche su segni e condizionamenti, spoglio automatico dei risultati e stampa diretta sulle schedine!

Novità!

**SUPERENALOTTO II PRO** Il programma completo per professionista del gioco! Completo e professionale. sviluppa sistemi alla velocità di 1.500.000 colonne al secondo!

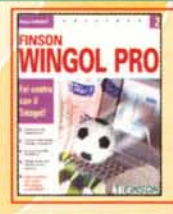

# FINSON WINGOL Il PRO Fai centro col Totogol! Veloce nello sviluppo di sistemi condizionati ma nello stesso tempo semplice da utilizzare, stampa diretta sulle schedine e come resoconto!

Lire 99.000

LOTTOVELOX II n Ora puoi veramente vincere...

ire 99.000

Sistemi ortogonali, ridotti e condizionati, calcolo delle presenze e dei ritardi in base a diversi filtri, completo archivio estrazioni dal 1871, stampa diretta su schedine corte e lunghe!

# FINSON

Via Cavalcanti. 5 · 20127 Milano (ITALY) · Tel. 02.283.1121 r.a. · Fax 02.284.0254 · e-mail: finson@finson.it Tutto il software che stavi cercando!

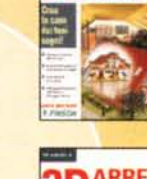

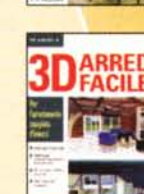

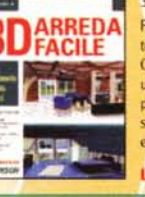

Lire 199,000 Crea la casa dei tuoi sogni! Con i numerosi assistenti e consigli professionali mirati, progettare la tua casa è un gioco da ragazzi ...e con pochi clic puoi camminarci dentro!

3D DREAM HOUSE DESIGNER 111

# 3D ARREDAFACILE Il

Per l'arredamento completo d'interni!

Oltre 1.300 mobili e accessori e un'ampia scelta di rivestimenti per arredare con facilità qualsiasi ambiente secondo i tuoi gusti e la tua immaginazione!

Lire 99,000

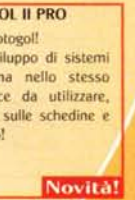

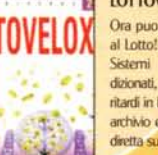

# I

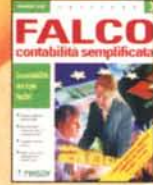

**FALCO III** ŋ

Dall'agenzia viaggi alla tabaccheria. una linea completa per le esigenze di contabilità più specifiche!

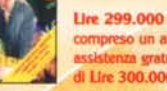

**compreso un anno di** inza gratuita del valore di Lire 300.000

Dai uno sguardo ai titoli disponibili nell'elenco qui sotto: troverai la soluzione su misura per ituoi problemi contabili!

**FALCO III - CONTABILITÀ ORDINARIA FALCO III • CONTABILITÀ SEMPLIFICATA** fALCO 11I• AGENZIA VIAGGI fALCO 11I• GESTIONE NEGOZIO fALCO 11I . TABACCI1ERIE fALCO 111• TAGLIE E COLORI

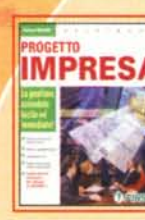

BUDGE

**CATALOG CREATOR** 

**GESTIONALI** 

### PROGETTO IMPRESA V п La gestione aziendale facile ed immediata!

Per gestire in modo semplice e completo la movimentazione del magazzino e l'emissione dei documenti della piccola e media impresa!

Lire 299.000 Novita!

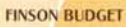

Lire 199.000 Pianifica il tuo budget con facilità! Il software prende in esame l'aspetto economico. finanziario e patrimoniale della gestione. con la possibilità di produrre pianificazioni prospettiche fino a 6 anni!

# flNSON CATALOG CREATOR

Crea da solo i tuoi cataloghi! Per creare con estrema facilità cataloghi in formato HTMl (per la pubblicazione in Internet) ...e pronti per essere stampati!

# Lire 79.000

**OPERAZIONE ETICHETTE III PRO** Per creare facilmente le tue etichette! **ETICHETTE PRO** Con una semplice procedura di autocomposizione potrai realizzare, passo dopo passo, qualsiasi tipo di etichetta. nei numerosi formati standard, o con dimensioni personalizzate! **Lire 79.000** 

ROGETTO

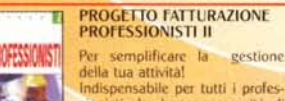

Indispensabile per tutti i profes-sionisti che hanno necessità di emettere in modo semplice e veloce fatture per una o più prestazioni!

Ire 149,000 Novita!

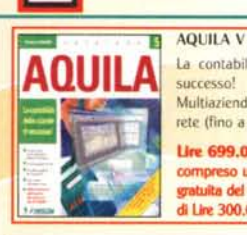

**FATTURA** 

**500 CONTRATTI E** 

LETTERE COMMERCIAL  $\mathbf{v}_i$  , will

ъ

**Property** 

la contabilità delle aziende di successo! Multiazienda, funziona anche in rete (fino a 3 postazioni)! Ure 699.000

compreso un anno di assiste atuita del valore di Lire 300.000 Vovităl

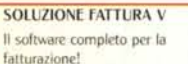

Permette di redigere, archiviare e stampare con semplicità qualsiasi tipo di fattura: differita, accompagnatoria, riepilogativa. note di accredito!

**Um 99.000** Novità!

## 3500 CONTRATTI E LETTERE COMMERCIALI

Il contratto giusto per ogni esigenza! Una completa raccolta di modelli di contratti e di testi commerciali. per lasciarti alle spalle qualsiasi dubbio sulle espressioni da usare e sul contenuto del testo!

**Lire 59.000 Novital** 

# flNSON BUSINESS PLAN

Il supporto decisionale per le aziende di successo! Una completa guida e un aiuto efficace per la compilazione del Business Pian: indispensabile per

presentare progetti di investimento e richiedere finanziamenti!

Lire 199.000

# flNSON COMPUTI METRICI

Per calcolare il valore dei tuoi progetti! Già corredato di un completo archivio con tariffe e prezzi, permette di monitorare la produttività e tenere sempre sotto controllo i

# PROGETTO AGENTE 01 COMMERCIO 11I

Il software per organizzare la

immediato utilizzo, per gestire dienti, mandatari, magazzino: prima nota. ordini. falture e scadenzario dei pagamenti!

si spostare dal proprio ufficio!

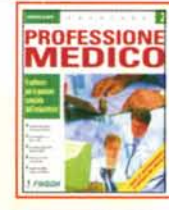

PROfESSIONE MEDICO Il Il software per la gestione completa dell'ambulatorio! Risparmia tempo prezioso da dedicare ai tuoi pazienti!

Lire 699.000 compreso un anno di aggiornamenti gratuiti Novità

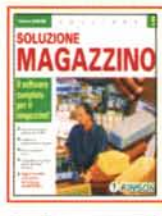

# SOLUZIONE MAGAZZINO V Il software completo per il magazzino! Per gestire in modo dinamico ed

efficiente le procedure di magazzino. con redazione di bolle, distinta base e movimentazione manuale delle scorte!

### Lire 99,000 **Novità**

CONTINBANCA V

Per far sempre quadrare i conti correnti!

Multiutente e sicuro, tramite la protezione di password, è il sistema più semplice per gestire con precisione i tuoi conti correnti e le tue finanze!

# **FINSON INDEX Ure 69.000**

Per un'analisi di bilancio semplice e completa! Un software di supporto alle decisioni aziendali che permette

ad ogni tipo di impresa di valutare la situazione corrente attraverso gli indici di bilancio! Lire 129.000

# flNSON PROJECT

Per pianificare i tuoi progetti con il PC!

Pianifica i tuoi progetti in modo semplice e veloce e gestisci al meglio le risorse a tua disposizione senza perdere di vista i tempi, i costi e gli standard qualitativi!

# Lire 99.000

п

**CONDOMINIO** 

OGETTO **WESTIMENTI PERSONAL** 

# PROGETTO CONDOMINIO IV

Il software completo per l'amministrazione condominiale! Gestisce sia condonimi semplici che 'supercondomini", con data di inizio

e fine gestione completamente libera. Funziona anche in rete fino ad un massimo di 3 postazioni!

# Lire 149.000

# PROGETTO INVESTIMENTI PERSONALI

Per gestire i tuoi titoli in termoo reale! È semplicissimo da usare! Si connette ad Internet, scarica le quotazioni e in pochi secondi ti sa indicare se i tuoi investimenti stanno guadagnando o perdendo!

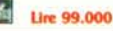

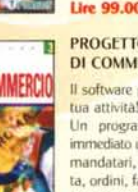

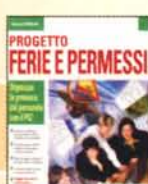

PROGETTO fERIE E PERMESSI Organizza le presenze del personale con il PC! Sfruttando il collegamento in rete ciascun dipendente può richiedere ed ottenere i permessi senza dover-

**Lire 79,000** 

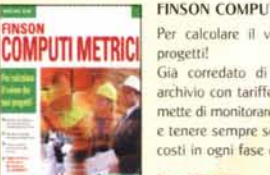

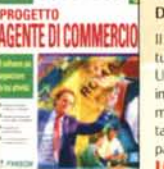

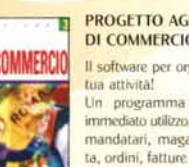

Lice 99,000 costi in ogni fase del progetto!

Un programma completo e di

Lire 149.000

I nominativi qui riportati sono stati selezionati da Finson in quanto qualificati per darti il miglior servizio possibile nella vendita dei nostri software. Essi espongono le insegne "Finson Shop", "Finson Point" o "Finson Corner" e hanno un'area all'interno del negozio in cui puoi trovare tutti i programmi Finsonche stai cercando!

Bari · MONDADORI INFORMATICA · P.zza Umberto I, 48 A/B/C · Tel. 0805282392 Bologna· MONDADORI INFORMATICA· Strada Maggiore, 25 . Tel. 051261554 Brescia - CIBERLIBER - C.so Magenta, 43 - Tel. 0303775196 Catania· PC STORE . V.le Ionio, 129 . Tel. 0957223577 Catania - COMPUTERIA - C.so Martiri della Libertà, 192 - Tel. 095530159  $C$ uneo - ROSSI COMPLITER -  $C$ so Nizza, 42 - Tel. 0171603143 Firenze' HYPERMEDIA . Via Maso di Banco, 26 . Tel. 055716373 Lecce (San Cesario) . COMPURENT . S.S. 476 Km 4, nr. 28 . Tel. 0832354672 Messina' CI.M.E . V.le Farina, 203 . Tel. 0902928268 Milano (Legnano) . LA SERVIZI INFORMATICI . Via Quasimodo, 12 . Tel. 0331575511 Milano (Sesto San Giovanni) . EASY SOFTWARE ITALIA· V.le Gramsci, *49/51* . Tel. 022403490 Milano (Vimodrone)· MISTER BIT· S. Pad. Sup. <sup>292</sup> *do* "Città Mercato" . Tel. <sup>0226510022</sup>

apoli . COMPUTERMANIA . Via S. Anna dei Lombardi, 12 . Tel. 0815566522 Napoli (Casalnuovo di Napoli) - FOCELDA - Via Naz. delle Puglie Km. 35,8 - Tel. 0815222835 Napoli (Casoria) . SAGMAR *do* EUROMERCATO . Circonvallazione Esterna· Tel. <sup>0815846032</sup> apoli (Cercola)' PE.MA. COMPUTER· Via Madonnelle, 6· Tel. 0817712177 Napoli (Portici) - INFORMATICA ESSE - Via Libertà, 258/B - Tel. 0817766465 Napoli (S. Sebastiano al Vesuvio) - TECNO SHOP - Via Roma, 5/7 - Tel. 0815744544 Padova · COMPUTER S.A.C.E. · Via Venezia, 61 · Tel. 0498074575

Padova· COMPUTER S.A.CE .. Via Galliano, *7/9·* Tel. <sup>0498070914</sup> Padova· OTC COMPUTERS· Via Sorio, *102/A .* Tel. 0498720044 Padova (Galliera Veneta) - OTC COMPUTERS - Via Europa, 2 - Tel. 0499470800 Palermo· CAD SYSTEM . Via M. Stabile, 156 . Tel. 0916829645 Palermo · DATACOMM MANAGEMENT · Via Principe di Belmonte, 92 · Tel. 091322451 Palermo' DATAMAX . Via G. Campolo, 39 • Tel. 0916815369 Pisa - PUCCINI - Via C. Cammeo, 64 - Tel. 050562286 Reggio Emilia· COMPUTERLINE . Via J. F. Kennedy, *15IT •* Tel. 0522792322 Rep. S. Marino (Dogana) • FREE SHOp·COMPUTER DISCOUNT . Via Tre Settembre, 17 . Tel. 0549905767 Rep. S. Marino (Serravalle) - ELECTRONICS S.A. - Via 5 Febbraio - Tel. 0549900416 Roma' LUIGINA . V.le degli Ammiragli, 73 . Tel. 0639749001 Roma · MICRO SYSTEM · Circ.ne Orientale, 4721 · Tel. 067232408 Treviso - COMPUTER SHOP - Galleria Europa, 20 - Tel. 0423720419 Udine' MOFERT 5 . Via Leopardi, *24/A .* Tel. 0432508011 Verona· MEGABYTE 3 . Via XX Settebre, 18 . Tel. 0458010782

Vicenza - COMPUTER SHOP - S.S. 11 Padana Sup., 60 - Tel. 0444239270 Vicenza - MEGABYTE 3 - Contrà Mure P.ta Nuova, 26 - Tel. 0444324221 Vicenza - OTC COMPUTERS - Via Divisione Folgore, 24 - Tel. 0444927710 Vicenza (Bassano del Grappa) . OTC COMPUTERS • Via Garibaldi, 15 . Tel. 0424504567

Bari· PIXEL . Via Re David, 195/G

Brescia (Molinetto di Mazzano) - INFOMARKET - Via De Gasperi, 6 Cagliari (Muravera) . MICROSERVICE . Via Roma, 146 Cremona· MEGABYTE 6 . Via Massarotti, 19 Ferrara· 50FT GALLERY . Via Mortara, 6O/B Genova (Rapallo) . CARTOTECNICA LO SCHIZZO· Cso Mameli, 32713291331 Grosseto· COMPUTER SERVICE . Via dell'Unione, 7 Latina - CART & BIT - Via Chiesuola, 1 Latina· COMPUTERPRODOTII SAS . Via dell'Agora *clo* "L'Orologio" Lecce (Taviano) - COMPUTER FACILE - Via Vittime di Via Fani Mantova - MEGABYTE 4 - Via Frattini, 19 Novara· STRABILIA . Via Biglieri, 41M ovara (Suno) . COROLLA . S.S. 229 Km. 22 Padova (Este) - COMPU & GAMES - Via Tito Livio, 9 Palermo - INTERMEDIA - Via Tommaso Lo Cascio, 40 Ragusa (Modica) . FRANCO GIANNONE . Via Macallè, 5 Rep. S. Marino (Dogana) . SAN MARINO INFORMATICA· Via Tre Settembre, 113 Roma· D.L. MICROCOMPUTER . V.le Eritrea, 1031105 Roma· EXPERTECH . Via Vetulonia, 61 AIF Siena - TC SISTEMA TOSCANA - Str. Massetana Romana, 52 Siracusa (Floridia) . COMPUTER TIME . Via Garibaldi, 116 Torino· QUEEN COMPUTER· L.go Turati, 49 Torino - MONDADORI INFORMATICA - C.so Duca degli Abruzzi, 106 Torino· QUEEN COMPUTER· Via S. Ottavio, 8 Torino - QUEEN COMPUTER - C.so Francia, 3 Trento - ELETTROCASA - Via Gocciadoro, 13 Trento - ELETTROCASA c/o BRENCENTER - Via G.B. Trener, 16 Trento (Rovereto) . ELETIROCASA . Via Brione, 39 Treviso (Conegliano) . BF·HITECH . Via Cavallotti, 84 Trieste - CLICMANIA - Via dell'Istria, 76 Varese (Gazzada) . GATII & VANONI . Via Campo di Maggio, 35 Vercelli· MEGA·LO·MANIA . Via Galileo Ferraris, 92 Roma· CD.U .. Via Nomentana Nuova, 93/95

**HIVSON PWINT** 

• **--**

[www.finson.com](http://www.finson.com) Informazioni, novità, demo e il nuovo servizi<br>SOTTOCASA, che il dice in tempo mole qual e il no<br>più vicino a casa tas in cai pico tempo tempo tempo<br>tatti i software l'INSON 1

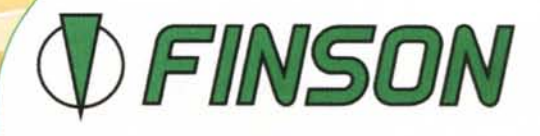